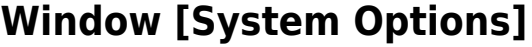

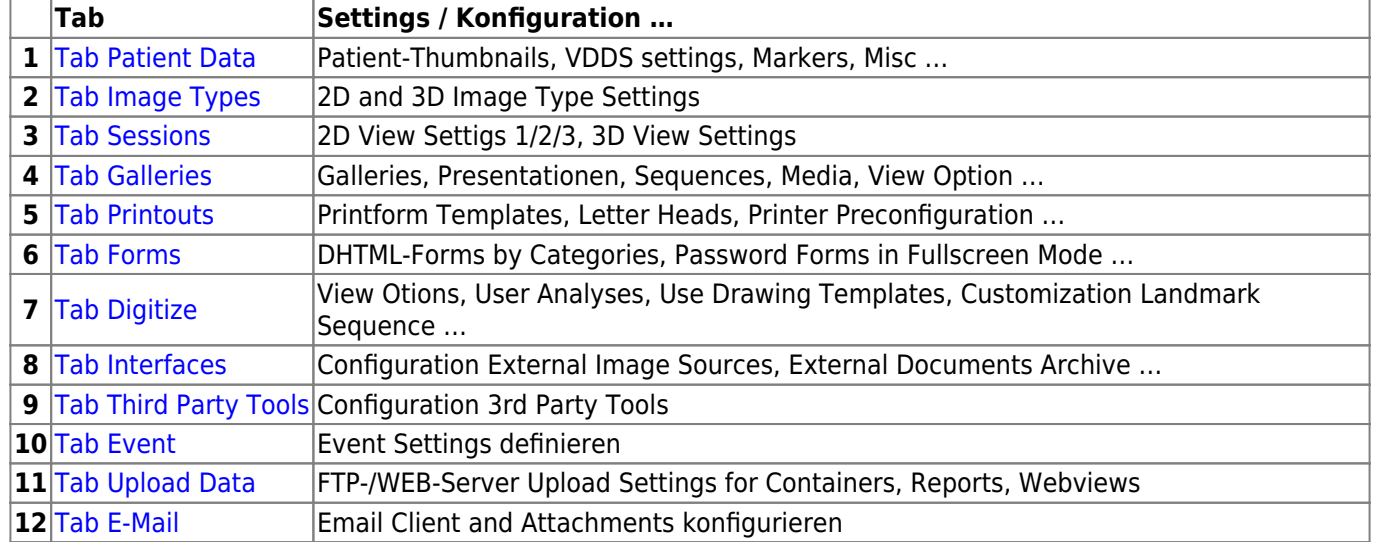

From: <http://onyxwiki.net/>- **[OnyxCeph³™ Wiki]**

Permanent link: **[http://onyxwiki.net/doku.php?id=en:wdw\\_systemoptions](http://onyxwiki.net/doku.php?id=en:wdw_systemoptions)**

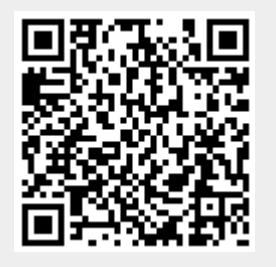

Last update: **2021/01/14 14:43**